Муниципальное бюджетное общеобразовательное учреждение «Средняя общеобразовательная школа №9»

**СОГЛАСОВАНО** Заместитель директора по ВР Ананина Т.А.

УТВЕРЖДЕНО приказом директора школы № 127 от 30.08.2021 г.

«30» августа 2021 года

# Дополнительная общеразвивающая программа **«Я и ИНФОЗНАЙКА»**

 **Адресат программы:** дети 7 лет **Срок реализации:** 1 год  **Разработчик:** Хандюк Лидия Николаевна, Учитель информатики

Зима, 2021 год

## **Содержание программы**

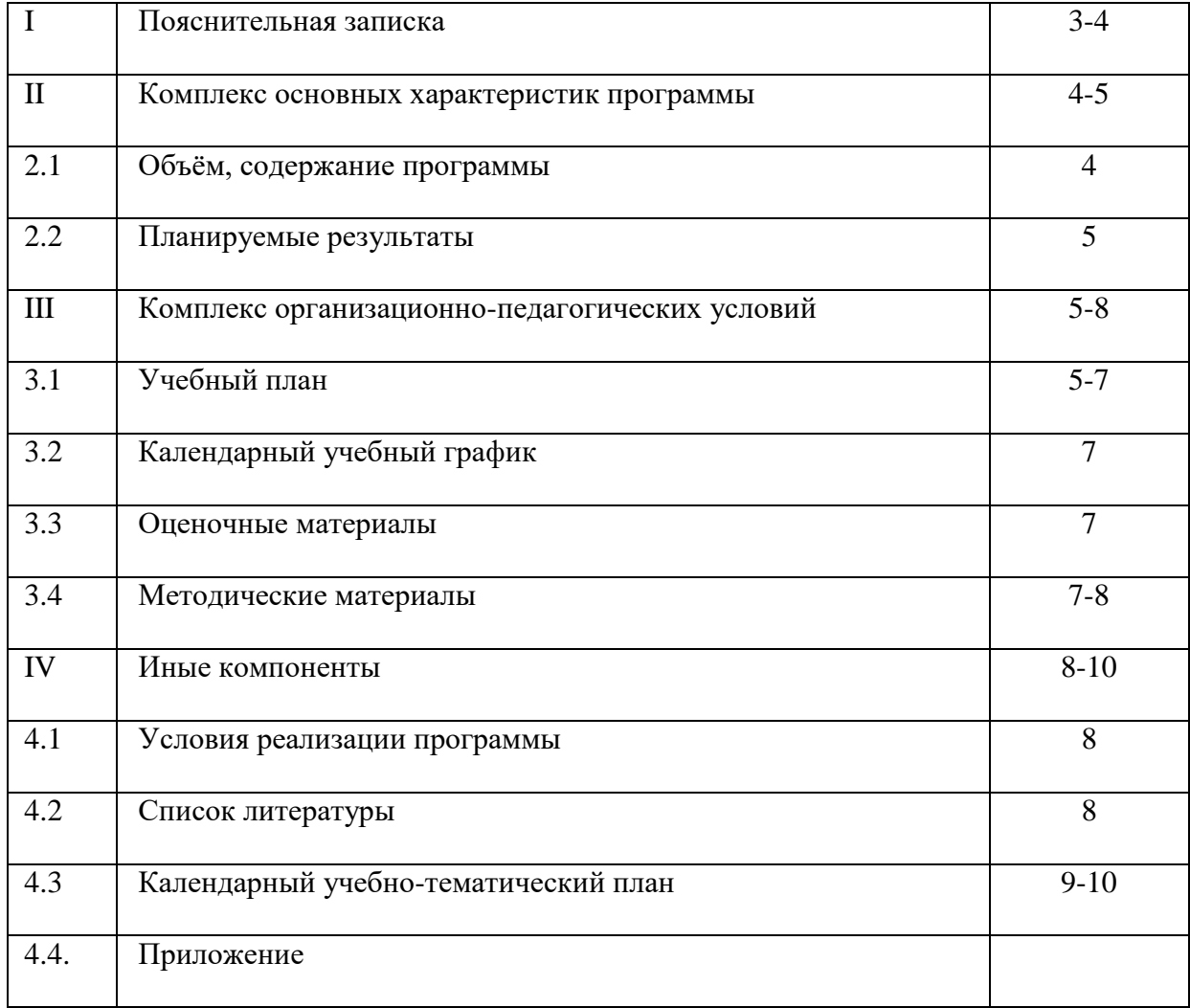

#### **1. Пояснительная записка**

Дополнительная общеразвивающая программа «Инфознайка» разработана в соответствии с правовыми и нормативными документами<sup>1</sup>

При составлении программы учитывались следующие особенности детей: мотивированность на выбор профессиональной деятельности в сфере информационных технологий. Предназначенный для реализации углублённого изучения информатики, программа курса создаёт для обучающихся возможность выстраивания индивидуальной образовательной траектории за счёт изменений в структуре, содержании и организации образовательного процесса.

**Направленность программы** Общекультурная.

**Актуальность и педагогическая целесообразность** программы. Предложенная программа и разрабатываемый на её основе единый последовательный и сбалансированный курс являются современным образовательным ресурсом педагога. Курс позволяет педагогу использовать его как в условиях традиционных занятий, так и для дистанционных форм и самостоятельного изучения предмета обучающимися разных учебных заведений при наличии необходимых технических средств.

 Миссией образовательного учреждения является создание для каждого ребенка осознания необходимости гармонизации своего образа жизни с окружающим социальным и природным миром.

Необходимым средством эффективной реализации развития естественно научной картины мира является образовательная программа «Инфознайка».

Актуальность программы «Инфознайка» в том, что в настоящее время компьютерная техника и информационные технологии позволяют автоматизировать обработку информации различной структуры.

**Отличительные особенности программы**. Для подготовки детей к жизни информационном обществе в первую очередь необходимо развивать логическое мышление, способность к анализу (вычленение структуры объекта, выявление взаимосвязей) и синтезу (создание новых схем, структур, моделей).

Данная программа является подготовкой к освоению информационно коммуникационных технологий и имеет особую значимость для детей.

Осваивая компьютер в младших класса, обучающиеся смогут использовать его как инструмент в своей дальнейшей учебной деятельности.

Практическая, деятельностная направленность занятий осуществляется через исследовательские задания, практикумы. Формы организации деятельности детей разнообразны: индивидуальная, групповая.

Средствами эффективного усвоения программы курса являются творческие задания, практические работы.

**Адресат программы:** принимаются все желающие от 7 лет. В группе 25 человек, в том числе одаренные дети.

**Срок освоения программы** Программа рассчитана на 17 учебных часа, 17 недели, 4,5 месяцев.

**Форма обучения –** очная

**Режим занятий** согласно СанПиН 2.4.4.3172-14

1 год обучения – 17 часа, 1 раз в неделю по 1 академическому часу. Академический час – 40 минут.

**Цель программы** – обеспечение подготовки обучающихся к решению информационных задач на уроках информатики на различных ступенях общего образования и формирование первоначальных представлений о видах, свойствах информации, способах работы с ней с использованием компьютера, обучающих и развивающих программ.

#### **Задачи:**

#### *Обучающие:*

- формировать у школьников информационной и функциональной компетентности *Развивающие:*

Развивать у детей познавательные процессы: внимание, воображение память, мышление

#### *Воспитательные:*

- Воспитывать навыки общения, способность к адаптации в быстро изменяющейся информационной среде

#### **2. Комплекс основных характеристик программы**

#### **2.1. Объём, содержание программы**

*Объём программы:* программа рассчитана на 1 год обучения – 17 часов (в том числе: 17 практических).

*Программа носит вариативный характер* и может корректироваться с учетом (материально-технической базы, возрастных особенностей обучающихся, практической подготовленности ребят).

#### *Содержание программы.*

 **Обучение состоит** из 3 разделов.

#### **РАЗДЕЛ 1. Компьютер (5ч.)**

*Теория:* Инструктаж по технике безопасности. Правила поведения в компьютерном классе.

*Практика:* Прогресс и компьютер.

*Практика:* Работа с обучающей программой «Дракоша и занимательная информатика». Гимнастика для глаз.

*Практика:* История создания компьютера. Работа с обучающей программой «Дракоша и занимательная информатика» Гимнастика для глаз.

*Теория:* Дидактическая игра «Компьютеры».

#### **РАЗДЕЛ 2. Средства ввода информации (10 ч.)**

*Практика:* Работа с обучающей программой «Дракоша и занимательная информатика». Электронная физкультминутка для глаз.

*Теория:* Монитор.

*Теория:* Принтер.

*Теория:* Работа с обучающей программой «Дракоша и занимательная информатика». *Практика:* Мышь.

*Практика:* Всплывающее меню.

Работа с обучающей программой «Мир информатики».

*Практика:* Клавиатурный тренажёр.

*Практика:* Работа с обучающей программой «Мир информатики».

Электронная физкультминутка для глаз. Упражнения для рук и шеи.

#### **РАЗДЕЛ 3. Решение задач (2ч.)**

*Практика:* Работа с обучающей программой «Страна фантазия».

*Практика:* Дидактическая игры: «Сосчитай предметы», «Собери картинку», «Найди отличия», «Лишний предмет».

#### **2.2. Планируемые результаты**

В результате реализации программы, обучающиеся *будут знать:*

- знать правила поведения в компьютерном классе;
- знать основные возможности применения компьютеров;
- знать назначение основных устройств компьютера;
- знать понятие операционной системы;
- знать понятия файла и папки;

В результате реализации программы, обучающиеся *будут уметь:*

- формировать представление об информации как одном из основных понятий современной науки, об информационных процессах и их роли в современном мире;
- применять два метода рисования: метод последовательных укрупнений и метод вспомогательных построений;
- осуществлять моделирование при выполнении конкретной задачи;
- овладеть приемами квалифицированного клавиатурного письма;
- научиться систематизировать (упорядочивать) файлы и папки;

**1. Комплекс организационно-педагогических условий 3.1 Учебный план**

|              | № Название разделов, тем                               | Количество часов Форма |              |                |                                 |
|--------------|--------------------------------------------------------|------------------------|--------------|----------------|---------------------------------|
|              |                                                        | всего                  |              |                | теория   практика промежуточной |
|              |                                                        |                        |              |                | (итоговой)                      |
|              |                                                        |                        |              |                | аттестации                      |
|              | <b>I</b> Раздел 1. Компьютер                           | 5                      | 1            | 4              | Тестирование                    |
|              | 1.1. Инструктаж<br>безопасности.<br>$\Pi 0$<br>технике |                        | 1            |                |                                 |
|              | Правила поведения в компьютерном классе.               |                        |              |                |                                 |
| 1.2.         | Прогресс и компьютер.                                  |                        |              | $\mathbf{1}$   |                                 |
|              | 1.3. Работа с обучающей программой «Дракоша            |                        |              | 1              |                                 |
|              | и занимательная информатика». Гимнастика               |                        |              |                |                                 |
|              | для глаз.                                              |                        |              |                |                                 |
| 1.4          | История создания компьютера. Работа с                  |                        |              | 1              |                                 |
|              | обучающей программой<br>«Дракоша<br>И                  |                        |              |                |                                 |
|              | занимательная информатика» Гимнастика                  |                        |              |                |                                 |
|              | для глаз.                                              |                        |              |                |                                 |
| 1.5          | Дидактическая игра «Компьютеры».                       |                        | 1            |                |                                 |
|              | 2 Средства ввода информации                            | 10                     | 3            | $\overline{7}$ | Мозговой штурм                  |
| 2.1          | Монитор                                                |                        | 1            |                |                                 |
|              | 2.2 Принтер                                            |                        | $\mathbf{1}$ |                |                                 |
|              | 2.3 Работа с обучающей программой «Дракоша и           |                        | $\mathbf{1}$ |                |                                 |
|              | занимательная информатика».                            |                        |              |                |                                 |
|              | 2.4 Игра «Компьютеры».                                 |                        |              | 1              |                                 |
|              | 2.5 Мышь.                                              |                        |              |                |                                 |
|              | 2.6 Всплывающее меню.                                  |                        |              |                |                                 |
|              | 2.7 Работа с обучающей программой «Мир                 |                        |              | $\mathbf{1}$   |                                 |
|              | информатики».                                          |                        |              |                |                                 |
|              | 2.8 Клавиатурный тренажёр.                             |                        |              | 1              |                                 |
|              | 2.9 Работа с обучающей программой «Мир                 |                        |              | 1              |                                 |
|              | информатики».                                          |                        |              |                |                                 |
|              | 2.10 Электронная физкультминутка<br>ДЛЯ<br>глаз.       |                        |              | 1              |                                 |
|              | Упражнения для рук и шеи.                              |                        |              |                |                                 |
| $\mathbf{3}$ | Решение задач                                          | $\overline{2}$         |              | $\overline{2}$ | Собеседование                   |
|              | 3.1 Работа с обучающей программой «Страна              |                        |              | 1              |                                 |
|              | фантазия».                                             |                        |              |                |                                 |
|              | 3.2 Дидактическая игры: «Сосчитай предметы»,           |                        |              | $\mathbf{1}$   |                                 |
|              | «Собери картинку», «Найди отличия»,                    |                        |              |                |                                 |
|              | «Лишний предмет».                                      |                        |              |                |                                 |

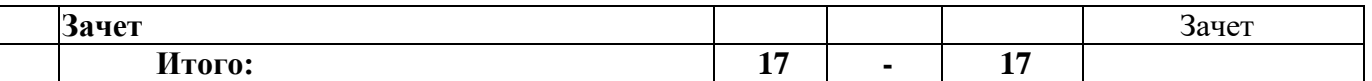

#### **Календарный учебный график**

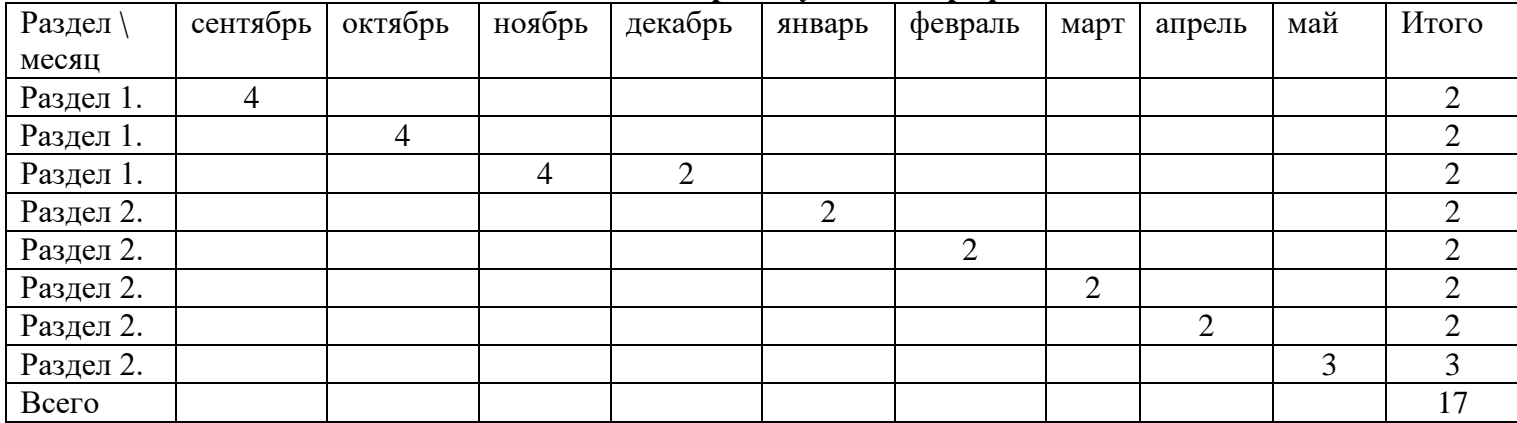

#### **Оценочные материалы**

Формы представления результатов освоения курса могут служить отчёты по практическим работам, самостоятельные творческие работы, итоговые учебноисследовательские проекты, зачеты и индивидуальные задания.

#### **3.4 Методические материалы**

#### *Дидактические и методические пособия.*

- 1. Плакаты и мультимедийные презентации с иллюстрациями показателей оценки Примеры графических изображений статистических величин и их видов на ПК.
- 2. Технические средства обучения: ПК, мультимедийный проектор, операционная система семейства Windows.

## *Условия реализации программы*

## **Методы обучения**

1.Словесные методы:

а) Учебная лекция - является словесным методом обучения, предлагает устное изложение учебного материала.

б) Беседа-главный метод, предлагает разговор педагога с обучающимися, организуемый с помощью продуманной системы вопросов.

В ходе применения метода «беседа» используются приёмы постановки вопросов (основных, дополнительных, наводящих), приёмы обсуждения ответов и мнений обучающихся, приёмы формирования выводов из беседы.

2.Наглядные методы:

а) Иллюстративный метод (показ схем, таблиц, графиков, книг, зарисовок на доске)

б) Метод демонстрации (презентаций, слайдов)

**Формы обучения** – лекции, практические занятия, самостоятельная работа, беседы.

#### **Педагогические технологии**

личностно – ориентированная (И.С. Якиманская) – позволяет найти индивидуальный подход к каждому ребенку, создать для него необходимые условия комфорта и успеха в обучении, предусматривает выбор темы, объем материала с учетом сил, способностей и интересов ребенка, создает ситуацию сотрудничества для общения с другими членами коллектива.

#### **Алгоритм учебного занятия**

В целом учебное занятие любого типа как модель можно представить в виде последовательности следующих этапов: организационного, проверочного, подготовительного, основного, контрольного, рефлексивного

(самоанализ), итогового, информационного. Каждый этап отличается от другого сменой вида деятельности, содержанием и конкретной задачей.

## **2. Иные компоненты**

### **4.1 Условия реализации программы**

Занятия проводятся на базе МБОУ «СОШ № 9», кабинет № 206.

Реализация программы осуществляется в специализированном кабинете информатики. Кабинет оснащен информационными ресурсами: персональный компьютер, копировальная и множительная техника.

#### **4.2 Список литературы**

1. Тур, С.Н. Первые шаги в мир информатики: метод. Пособие для 1-4 классов/ С.Н. Тур, Т.П. Бокучава.- СПб.: БХВ-Петербург,2010

2. Григорьев, Д.В. Внеурочная деятельность школьников: методический конструктор: пособие для учителя/ Д.В. Григорье, П.В. Степанов.-М.: Просвещение, 2010.-с.25.- (Стандарты второго поколения)

1 группа

**4.3 Календарный учебно-тематический план**

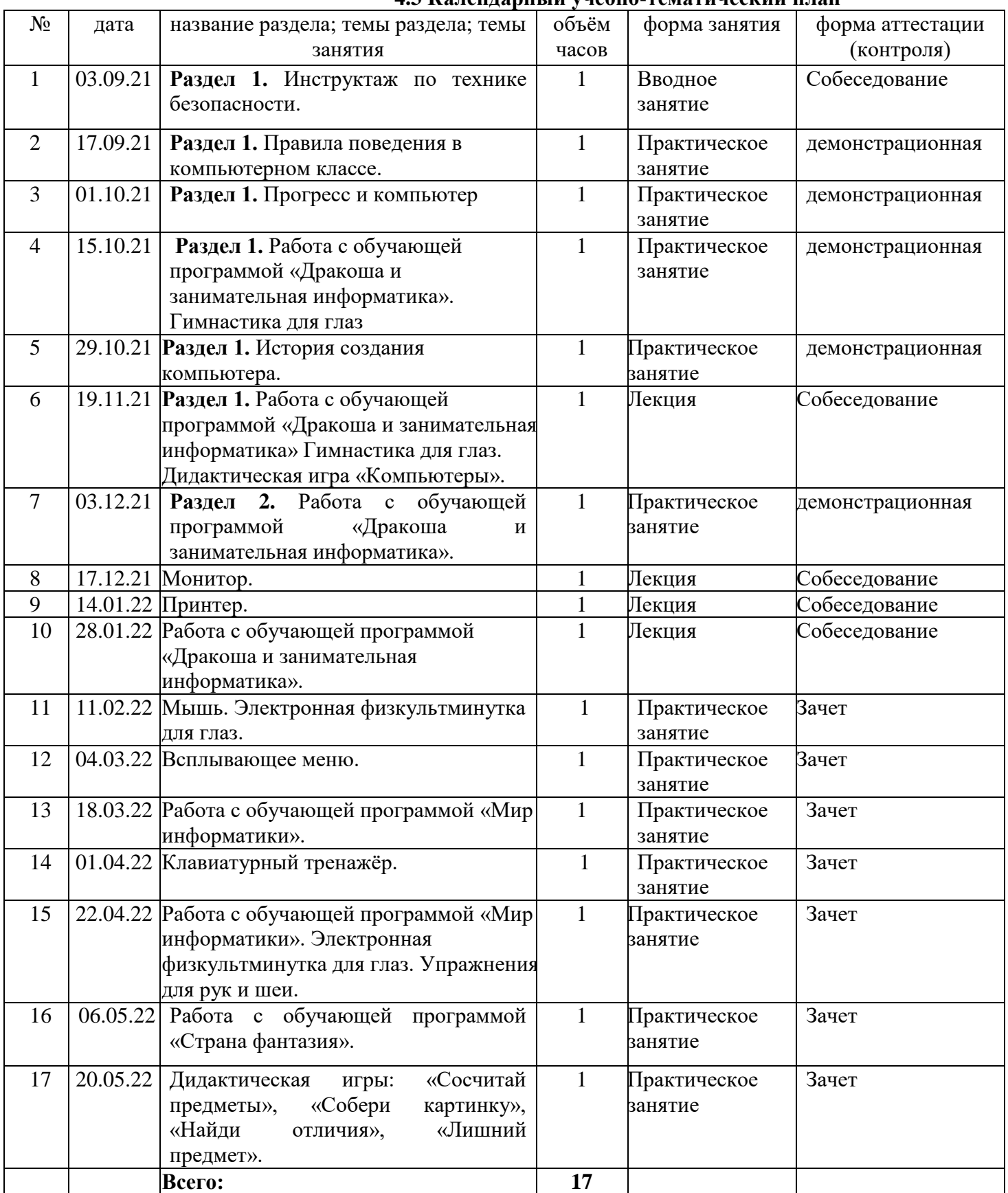

## 2 группа

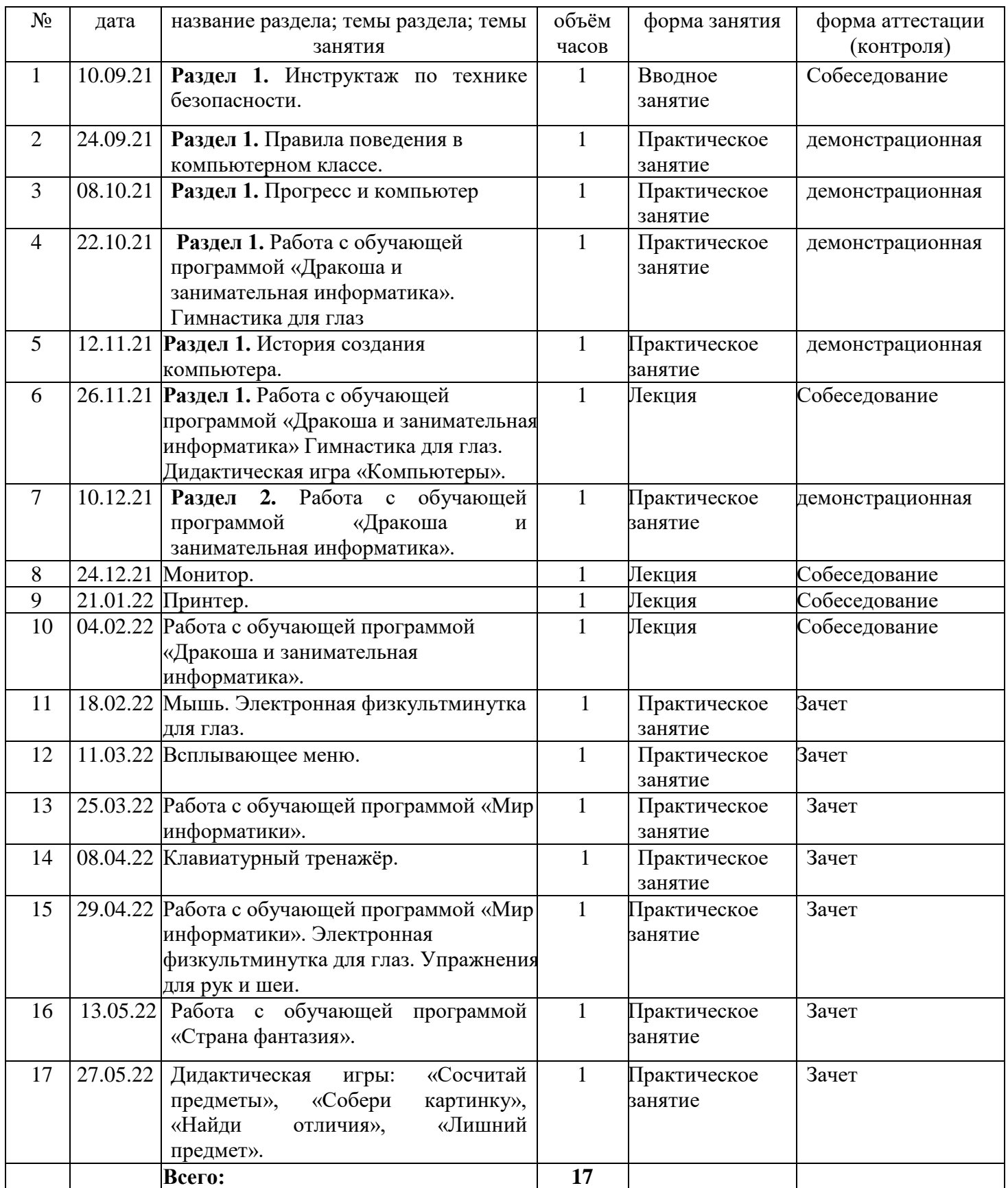